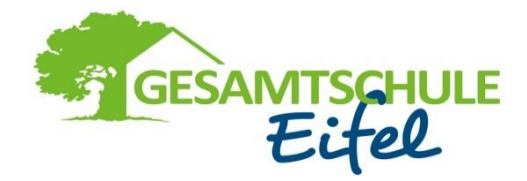

## **Informationen für die Schulverpflegung**

Liebe Eltern,

damit Ihr Kind an der bargeldlosen Verpflegung in der Schule teilnehmen kann, bitten wir Sie, folgende Schritte durchzuführen:

- **1.** Jugendgirokonto für die Schulverpflegung bei Ihrer Hausbank eröffnen.
- **2.** Ausgefülltes Anmeldeformular im Schulsekretariat abgeben. Das Formular erhalten Sie auch online unter Gesamtschule Eifel – Infocenter - Downloads und Formulare.
- **3.** In der 1. Schulwoche werden von den Klassenlehrer/innen der 5. Klassen die EC-Karten und die evtl. noch fehlenden Anmeldeformulare eingesammelt.
- **4.** Die EC-Karten werden im Sekretariat eingelesen und anschließend den Schüler-/innen wieder in den Klassenräumen ausgehändigt.
- **5.** Bei der Rückgabe der EC-Karten erhalten die Schüler/-innen einen "Muster Überweisungsträger" mit Bekanntgabe der Kontodaten und Ihrer persönlichen Mitglieds-Nr., auf die Sie Geld für die Verpflegung überweisen können.

Bitte beachten Sie hierbei, auf Ihrem Überweisungsträger bzw. bei der Online-Überweisung als Verwendungszweck folgendes in der dargestellten Reihenfolge anzugeben:

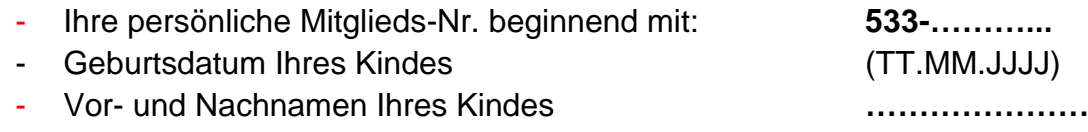

Diese drei Angaben bitte jeweils im Verwendungszweck eintragen und mit einem Leerzeichen voneinander trennen.

6. Nach Eingang des Geldes auf das Schulverpflegungskonto kann Ihr Kind an der Schulverpflegung teilnehmen.

## 7. **NEU: Aufgrund der Corona-Pandemie ist momentan eine spontane Teilnahme am Mittagessen nicht mehr möglich. Eine Vorbestellung des Mittagessens für die Langtage ist erforderlich.**

8. Unter [www.kreissparkasse-euskirchen.de/de/home/ihre](http://www.kreissparkasse-euskirchen.de/de/home/ihre-sparkasse/schulservice/schulverpflegung-plus.html)[sparkasse/schulservice/schulverpflegung-plus.html](http://www.kreissparkasse-euskirchen.de/de/home/ihre-sparkasse/schulservice/schulverpflegung-plus.html) können Sie sich bei der Gesamtschule Eifel einloggen und das Essen vorbestellen. Das Angebot können Sie auch auf der Homepage der Gesamtschule Eifel unter Aktuelles/News – "Diese Woche im Kiosk" – einsehen.

- 9. Bestellungen sind nur im Rahmen des eingezahlten Guthabens möglich. Dabei reduziert sich bei jeder Bestellung das eingezahlte Guthaben um den Preis des ausgewählten Menüs.
- 10. Eine Stornierung des Essens ist grundsätzlich möglich. Die Bestell- und Stornierungsfristen sind jeweils montags für die jeweilige Kalenderwoche.
- 11. Bei der Essensausgabe steckt das Kind seine Kontokarte in ein dort installiertes Geldkarten-Lesegerät. Das Mensa-Personal kann nun erkennen, welches Essen bestellt wurde und gibt dieses aus.

Bei Rückfragen wenden Sie sich bitte an das Sekretariat unter Tel.: 02449/9518-0 oder unter sekretariat@gesamtschule-eifel.de